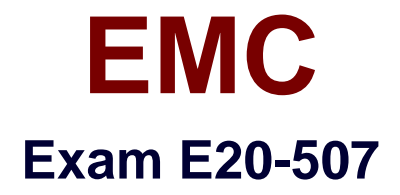

# **VMAX3 Solutions Specialist Exam for Storage Administrators**

**Verson: Demo**

**[ Total Questions: 10 ]**

#### **Question No : 1**

SRDF/A has been enabled between two VMAX3 arrays. Due to a loss of all RDF links, the SRDF/A session has been placed in a Transmit Idle state.

What happens to cycle switching and the delta sets?

- **A.** Cycle switching continues; Transmit Delta set count grows
- **B.** Cycle switching stops; Capture Delta set grows
- **C.** Cycle switching stops; Transmit Delta set grows
- **D.** Cycle switching continues; Capture Delta set count grows

#### **Answer: A**

#### **Question No : 2**

What would the RDF device and Link states be after an SRDF Establish operation?

**A.** R1=RW; Link=RW; R2=WD **B.** R1=WD; Link=NR; R2= RW **C.** R1=RW; Link=NR; R2=RW **D.** R1=RW; Link=NR; R2=WD

#### **Answer: A**

#### **Question No : 3**

You have configured Open Replicator between a new VMAX3 array and an older Symmetrix. A host is connected to the VMAX3 array and a control device is configured to pull data from a remote device. You want the host to be able to access data on the control device while a Hot Pull session is active.

How many ports on the VMAX3 array must be zoned to the remote array?

**A.** 1 **B.** 2 **C.** 3 **D.** 4

#### **Answer: B**

#### **Question No : 4**

What is the default HTTPS port used to connect to Unisphere for VMAX?

**A.** 80 **B.** 443

**C.** 3324

**D.** 8443

**Answer: B**

#### **Question No : 5**

Which VMAX3 point-in-time replication technology allows snapshots to be created without requiring a target volume?

- **A.** TimeFinder SnapVX
- **B.** ProtectPoint
- **C.** SRDF/Asynchronous
- **D.** Open Replicator

**Answer: A**

#### **Question No : 6**

What should be done, from an application perspective, prior to performing an SRDF Restore operation?

- **A.** Stop accessing the R1 and R2 devices
- **B.** Stop accessing the R1 devices; continue accessing the R2 devices

**C.** Continue accessing the R1 devices; stop accessing the R2 devices

**D.** Continue accessing the R1 and R2 devices

#### **Answer: A**

#### **Question No : 7**

A VMAX3 parent Storage Group (SG) contains two child SGs: SG1 and SG2. What is a valid bandwidth limit setting for this cascaded Storage Group?

**A.** Parent SG – 400; SG1 – 500; SG2 - 200 **B.** Parent SG – 400; SG1 – 500; SG2 - NOLIMIT **C.** Parent SG – 500; SG1 – 500; SG2 - 400 **D.** Parent SG – 500; SG1 – NOLIMIT; SG2 - 1000

#### **Answer: C**

## **Question No : 8**

Which VMAX3 objects can be configured with Unisphere for VMAX and SYMCLI?

- **A.** Thin devices and autoprovisioning groups
- **B.** Thin devices, Storage Resource Pools, and Masking Views
- **C.** Disk groups, Data Pools, and Storage Resource Pools
- **D.** Disk groups, Data Pools, and autoprovisioning groups

#### **Answer: A**

#### **Question No : 9**

A storage administrator is using Unisphere for VMAX to provision storage to a virtual machine. This virtual machine needs to share an RDM device which is already presented to another virtual machine. The administrator is unable to select the existing RDM to present to the virtual machine.

What could be the cause?

**A.** Volumes already presented as an RDM to other virtual machines are excluded from the available volumes list

**B.** Only available storage from datastores can be presented to virtual machines using Unisphere for VMAX

**C.** No volumes are available and a new volume cannot be created

**D.** Existing volumes can only be presented to physical hosts

## **Answer: A**

# **Question No : 10**

A VMAX3 administrator needs backward compatibility for existing scripts that use Solutions Enabler (SE) commands. Which SE environment variable would be used?

- **A.** symcli\_mode
- **B.** symcli\_command\_scope
- **C.** symcli\_output\_mode
- **D.** symcli\_schema\_name

**Answer: A**